### CLASS: 12th Sr. Sec. (Academic) Code No. 2907 Series: SS-M/16

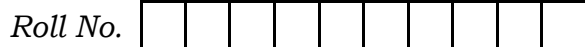

# कम्प्यूटर विज्ञान

#### **COMPUTER SCIENCE**

[Hindi and English Medium]

#### **ACADEMIC**

#### 1st SEMESTER

(Only for Re-appear Candidates) **Evening Session** 

Time allowed:  $2\frac{1}{2}$  hours | | Maximum Marks: 40

कुपया जाँच कर लें कि इस प्रश्न-पत्र में मुद्रित पुष्ठ 8 तथा प्रश्न 12 हैं।

Please make sure that the printed pages in this question-paper are 8 in number and it contains 12 questions.

प्रश्न-पत्र में दाहिने हाथ की ओर दिये गये **कोड़ नम्बर** तथा **सेट** को  $\bullet$ छात्र उत्तर-पुस्तिका के मुख्य-पुष्ठ पर लिखें।

The **Code No.** and **Set** on the right side of the question-paper should be written by the candidate on the front page of the answer-book.

क्रपया प्रश्न का उत्तर लिखना शुरू करने से पहले, प्रश्न का क्रमांक अवश्य लिखें।

Before beginning to answer a question, its Serial Number must be written.

उत्तर-पुस्तिका के बीच मे खाली पन्ना/पन्ने न छोडें। Don't leave blank page / pages in your answerbook.

2907

उत्तर-पुस्तिका के अतिरिक्त कोई अन्य शीट नहीं मिलेगी। अतः आवश्यकतानसार ही लिखें और लिखा उत्तर न काटें।

 $(2)$ 

Except answer-book, no extra sheet will be given. Write to the point and do not strike the written answer.

- परीक्षार्थी अपना रोल नं० प्रश्न-पत्र पर अवश्य लिखें। Candidates must write their Roll Number on the question-paper. कृपया प्रश्नों का उत्तर देने से पूर्व यह सुनिश्चित कर लें कि प्रश्न-पत्र पूर्ण व सही है. परीक्षा के उपरान्त इस सम्बन्ध में कोई भी दावा स्वीकार नहीं किया जायेगा।
- Before answering the question, ensure that you have been supplied the correct and complete question-paper, no claim in this regard, will be entertained after examination.
- *नोट : सभी प्र*श्नों के उत्तर दीजिए। दाहिने हाथ के किनारे प्रत्येक प्रश्न के अंक दिये गये हैं।

Answer all the questions. Marks allotted to each question are given in the right-hand margin.

1. निम्न प्रश्नों में से किन्हीं *चार* के उत्तर दीजिए :

Answer any **four** of the following questions :

 $4 \times 4 = 16$ 

(a) C++ की विशेषता दीजिए।

Give features of  $C_{++}$ .

(b) फंक्शन को परिभाषित कीजिए। फंक्शन-धारणा का प्रयोग करते हुए एक संख्या का क्रमगुणित प्राप्त करने के लिए C++ में एक प्रोग्राम लिखिए।

Define Function. Write a program in C++ to find factorial of a number using the concept of function.

- (c) एक स्टैक में एक तत्त्व पुश व पॉप के लिए एल्गोरिथ्म लिखिए। Write an algorithm to push and pop an element in a Stack.
- क्लास को परिभाषित कीजिए। क्लास, आब्जेक्ट, डाटा मेम्बर्स  $(d)$ तथा मेम्बर फंक्शन के निर्माण प्रयोग का एक C++ में प्रोग्राम लिखिए।

Define Class. Write a program in C++ making use of Class, Object, Data members and Member function.

(e) C++ में प्रयुक्त विभिन्न दृश्यता प्रकार अथवा एक्सेस स्पेसिफायरों की व्याख्या कीजिए।

Explain the various visibility modes of access specifiers used in C++.

2. लूप की बाडी किस लूप में कम से कम एक बार निष्पादित होती है। 1 (ह्वाइल/डू ह्वाइल)

In which loop the body of the loop is executed atleast once ? (While/Do While)

3. C++ में डीलोकेट मेमोरी के लिए ................... ऑपरेटर का इस्तेमाल होता है।  $\mathbf{1}$ ............... operator is used to deallocate memory

in  $C++$ .

4. "पुश और पॉप ऑपरेशन्स का संबंध स्टैक से है।"  $\mathbf{1}$ 

(सत्य/असत्य)

"Push and Pop operations are related to Stack." Say (True of False).

2907

P.T.O.

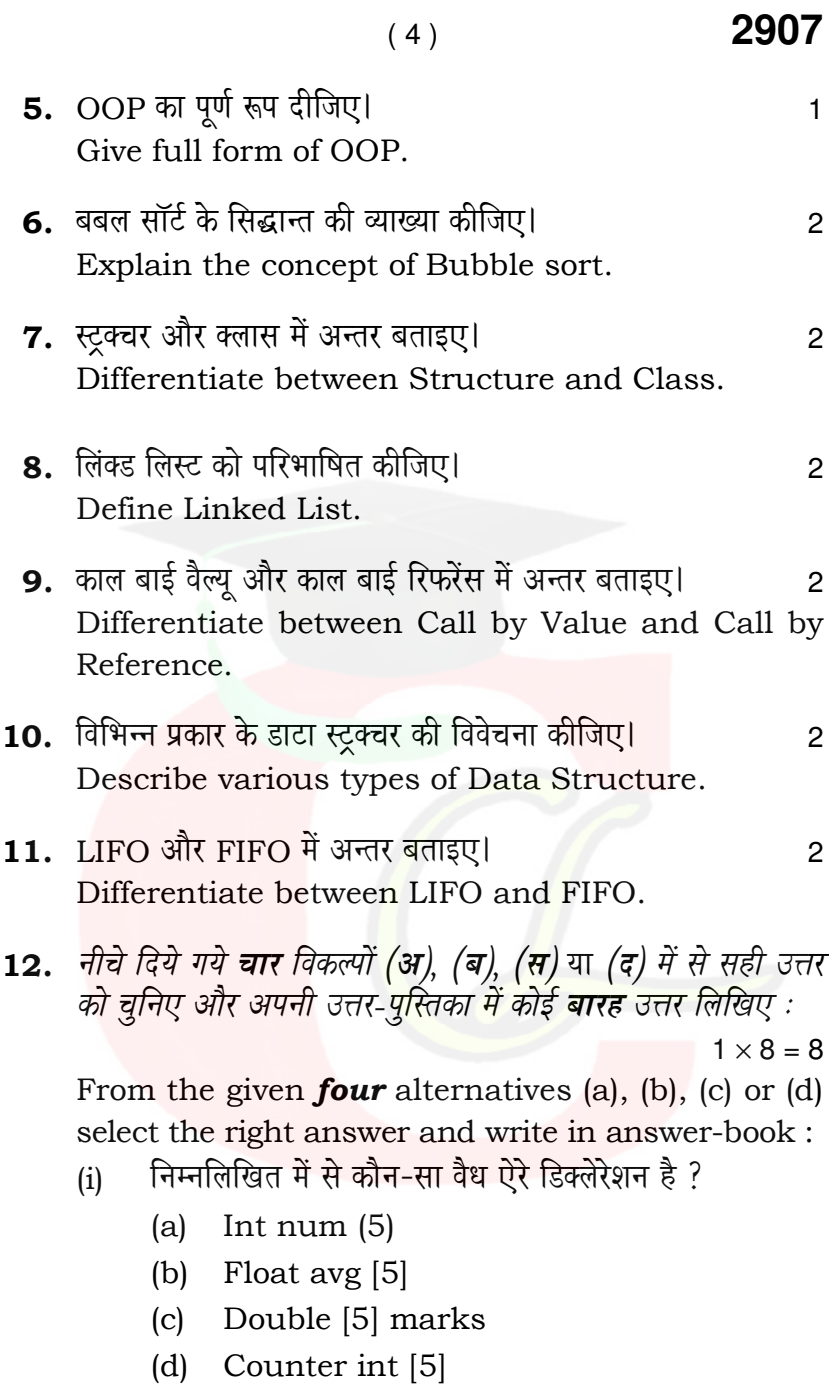

Which of the following are valid array declaration:

- $(a)$ Int num  $(5)$
- $(b)$ Float avg [5]
- (c) Double [5] marks
- (d) Counter int [5]

#### C++ में सम्पादन का प्रवाहित है ................ :  $(ii)$

- सिक्वेंशियल रैण्डम  $(b)$  $(a)$
- (d) इनमें से कोई नहीं रेपिटेटिव  $(c)$

The flow of execution in C++ is ...............

- $(a)$ Random  $(b)$ Sequential
- Repetitive  $(d)$ None of the above  $(c)$
- (iii) C++ को आप प्रक्रियात्मक के साथ-साथ ऑब्जेक्ट-ओरिएन्टेड लैंग्वेज के रुप में प्रयो<mark>ग कर सकते है।</mark>
	- $(a)$ सत्य
	- $(b)$ असत्य

You can use C++ as a procedural, as well as an object-oriented language ?

- $(a)$ True
- $(b)$ False

2907

 $(6)$ 

(iv) एक बार में ऐरे के प्रत्येक तत्व के प्रक्रिया का मतलब  $\frac{1}{\overline{5}}$ 

- (a) सर्चिंग
- (b) ट्रावर्सिंग
- (c) सॉटिंग
- $(d)$  मर्जिंग

.............. means processing of each and every element of array exactly once.

- (a) Searching
- (b) Traversing
- Sorting  $(c)$
- (d) Merging
- निम्नलिखित में से कौन-सा हेडर फाइल इन और काउट के  $(v)$ विशेषताओं को शामिल करता है ?
	- (a) Istream.h
	- (b) Osteream.h
	- (c) Iomanip.h
	- losteream.h  $(d)$

Which of the following header file includes definition of in and Cout?

- $(a)$ Istream.h
- Osteream.h  $(b)$
- Iomanip.h  $(c)$
- Iosteream.h  $(d)$

 $(7)$ 

2907

(vi) काउट .................... है/हैं :

- ऑपरेटर  $(a)$
- फंक्शन  $(b)$
- ऑब्जेक्ट  $(c)$
- मैक्रो  $(d)$
- Cout is a/an ................
- Operator  $(a)$
- Function  $(b)$
- Object  $(c)$
- $(d)$ Macro
- (vii) डाटा स्ट्रक्चर क्या है ?
	- डाटा को संगठित करना  $(a)$
	- स्पेसिफाइड मैनर में डाटा ऐलीमेण्ट की पहूँच  $(b)$
	- गणितीय और लॉजिकल कानसे<mark>प्ट</mark> का संगठन  $(c)$
	- उपर्युक्त सभी  $(d)$

What is Data Structure?

- Way to organize data  $(a)$
- (b) Accessing of data elements in specified manner
- Organization of Mathematical  $(c)$ and logical concepts.
- All of Above  $(d)$

2907

 $(8)$ 

## 2907

(viii) डाटा स्ट्रक्चर में कौन-सा ऑपरेशन संभव *नहीं* है ?

- ट्रावर्सिंग  $(a)$
- इंसर्शन  $(b)$
- रीडिंग  $(c)$
- डीलिशन  $(d)$

Which operation is **not** possible on Data Structure?

- Traversing  $(a)$
- (b) Insertion
- (c) Reading
- Deletion  $(d)$

#### CLASS: 12th Sr. Sec. (Academic) Code No. 3007

**Series: SS-M/2016** 

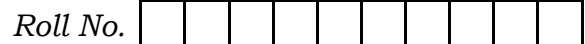

# कम्प्यूटर विज्ञान

#### **COMPUTER SCIENCE**

[Hindi and English Medium]

# **ACADEMIC**

#### 2nd SEMESTER

(Only for Fresh/Re-appear Candidates) **Evening Session** 

Time allowed:  $2\frac{1}{2}$  hours | *[Maximum Marks: 40* 

• कृपया जाँच कर लें कि इस प्रश्न-पत्र में मुद्रित पृष्ठ 8 तथा प्रश्न 18 हैं।

Please make sure that the printed pages in this question paper are 8 in number and it contains 18 questions.

• प्रश्न-पत्र में दाहिने हाथ की ओर दिये गये **कोड़ नम्बर** को छात्र उत्तर-पुस्तिका के मुख्य-पृष्ठ <mark>पर</mark> लिखें।

The **Code No.** on the right side of the question paper should be written by the candidate on the front page of the answer-book.

• क्रपया प्रश्न का उत्तर लिखना शुरू करने से पहले, प्रश्न का क्रमांक अवश्य लिखें।

Before beginning to answer a question, its Serial Number must be written.

3007

P.T.O.

Don't leave blank page / pages in your answerbook.

 $(2)$ 

• उत्तर-पुस्तिका के अतिरिक्त कोई अन्य शीट नहीं मिलेगी। अतः आवश्यकतानुसार ही लिखें और लिखा उत्तर न काटें।

Except answer-book, no extra sheet will be given. Write to the point and do not strike the written answer.

• परीक्षार्थी अपना रोल नं० प्रश्न-पत्र पर अवश्य लिखें।

Candidates must write their Roll Number on the question paper.

• क्रपया प्रश्नों का उत्तर देने से पूर्व यह सुनिश्चित कर लें कि प्रश्न-पत्र पूर्ण व सही है, परीक्षा के उपरान्त इस सम्बन्ध में कोई भी दावा स्वीकार नहीं किया जायेगा।

Before answering the question, ensure that you have been supplied the correct and complete question paper, no claim in this regard, will be entertained after examination.

नोट : प्रश्न क्रमांक 1 से 5 में से कोई चार प्रश्न करें। शेष सभी प्रश्न अनिवार्य हैं।

> Attempt any four questions from question numbers 1 to 5. Rest are compulsory.

1. वीडियो कॉन्फ्रेंसिंग का वर्णन कीजिए। Explain Video Conferencing.

3007

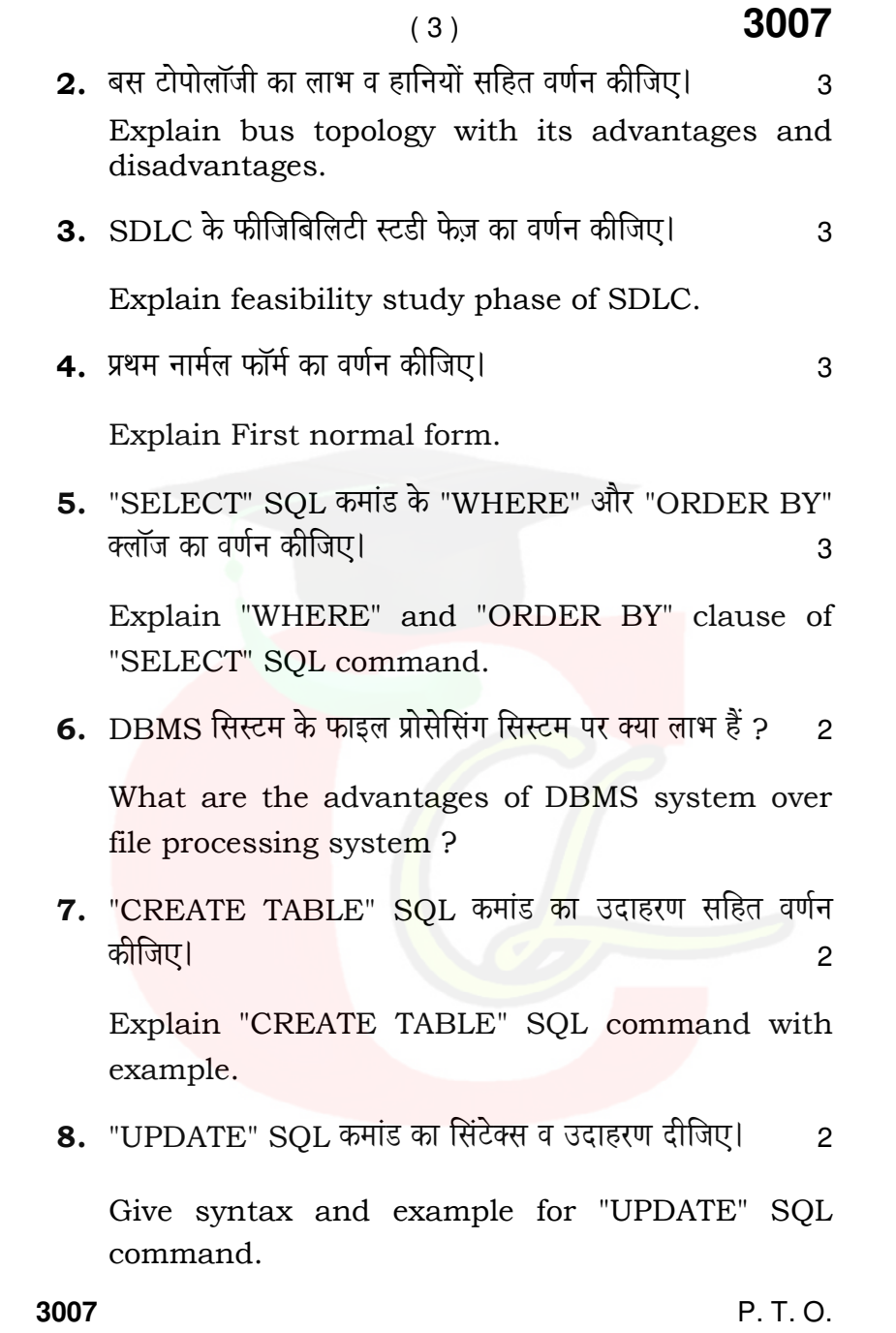

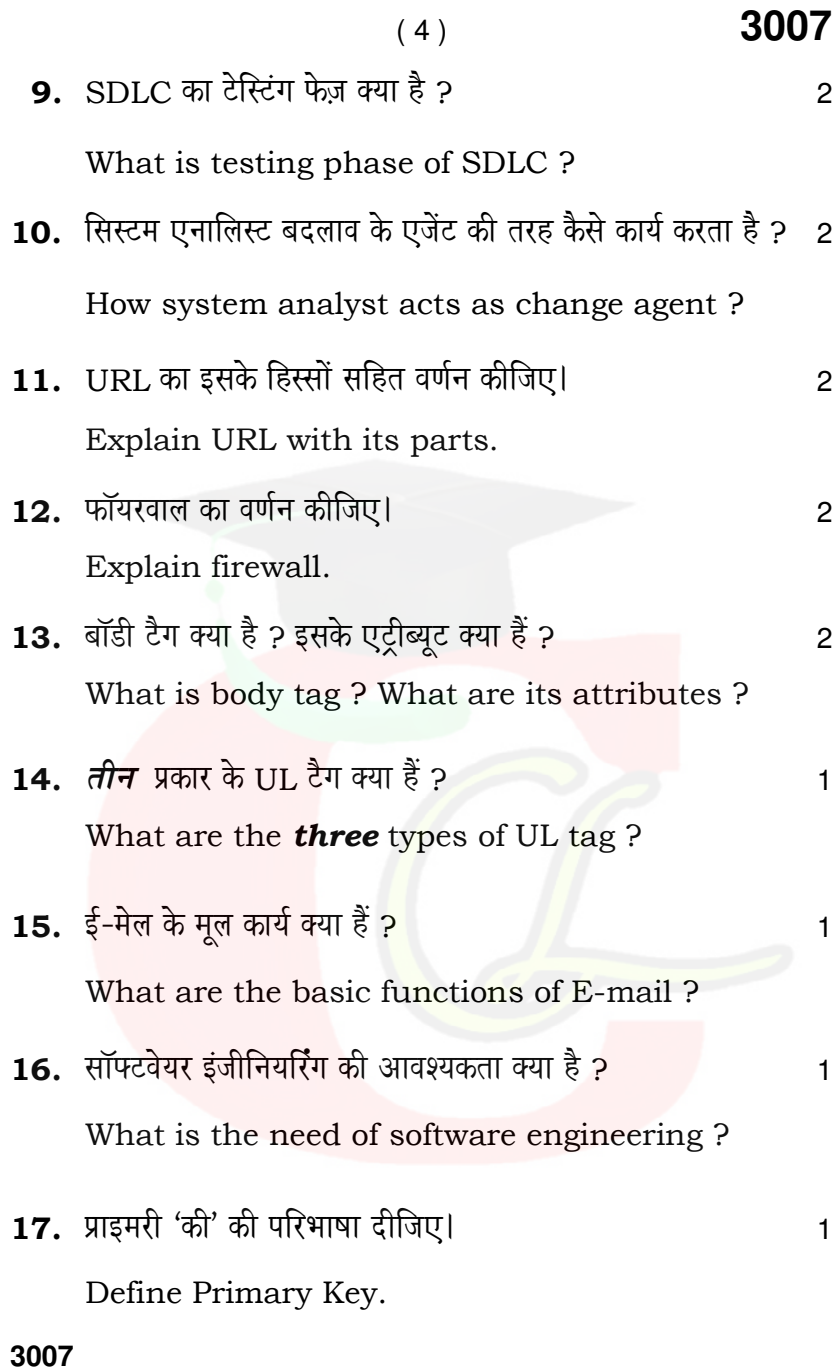

# Downloaded from cclchatper.com

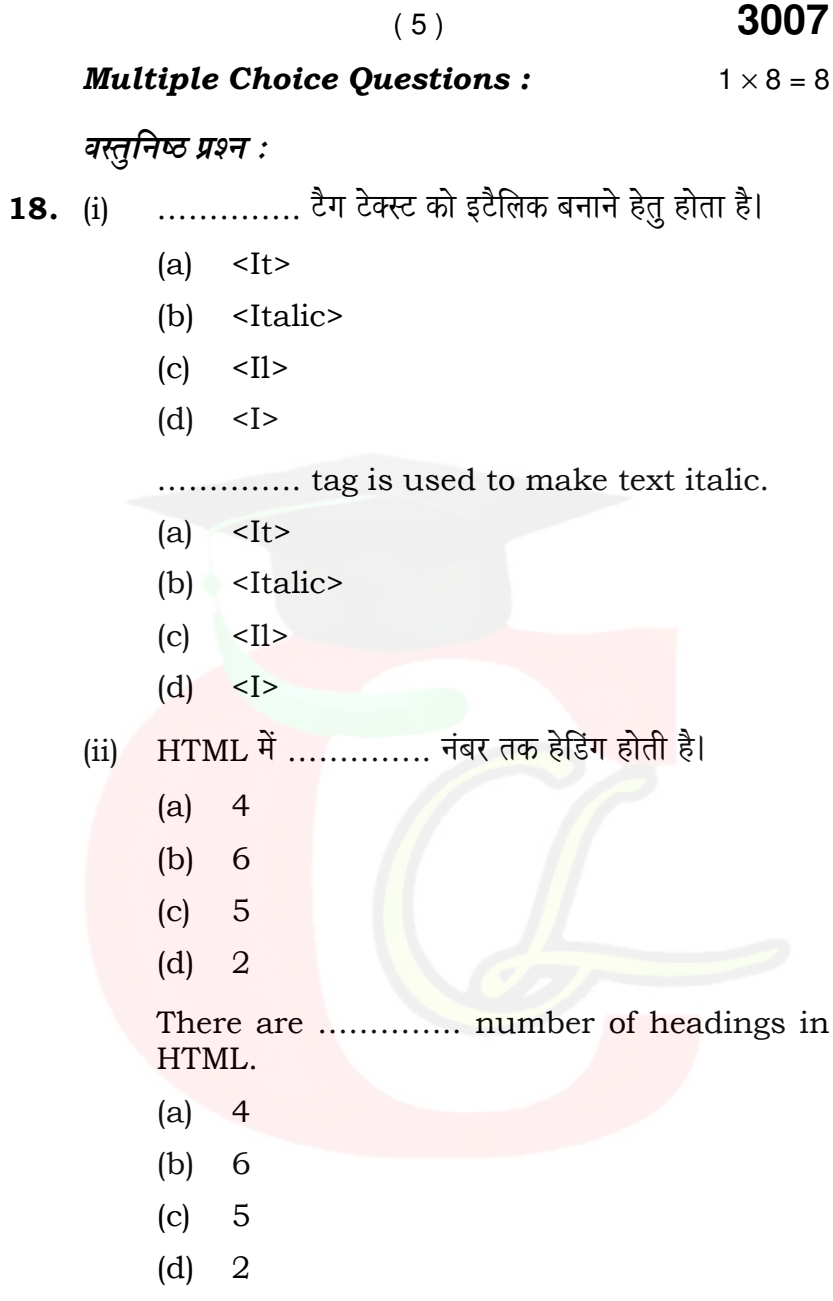

(iii) वेब पेज .............. पर स्टोर होता है।

 $(6)$ 

- $(a)$ **WWW**
- $(b)$ वेब ब्राउजर
- वेब सर्वर  $(c)$
- कोई नहीं  $(d)$

The web page is stored at ...............

- **WWW**  $(a)$
- (b) Web browser
- (c) Web server
- $(d)$ None
- .............. हाफ डुप्लेक्स सिस्टम का उदाहरण है।  $(iv)$ 
	- कीबोर्ड  $(a)$
	- मॉनिटर  $(b)$
	- वॉकी-टॉकी  $(c)$
	- टेलीफोन  $(d)$

.............. is an example of half duplex system.

- (a) Keyboard
- Monitor  $(b)$
- Walkie-Talkie  $(c)$
- Telephone  $(d)$

(v) .............. डाटा के विषय में डाटा का स्ट्रक्चर्ड संग्रह होता है।

 $(7)$ 

- डाटा डिक्शनरी  $(a)$
- डाटाबेस  $(b)$
- फील्ड  $(c)$
- कोई नहीं  $(d)$

A .............. is a structured repository of data about data.

- (a) Data dictionary
- Database  $(b)$
- $(c)$ Field
- $(d)$ None
- (vi) DFD में .............. चिह्न डाटा फ्लो दर्शाता है।
	- (a) वृत्त
	- (b) खुला आयत
	- (c) ऐैरो
	- (d) कोई नहीं

In DFD, .............. symbol represent data flow.

- $(a)$ Circle
- Open rectangle  $(b)$
- $(c)$ Arrow
- None  $(d)$

3007

P. T. O.

Downloaded from cclchatper.com

3007  $(8)$ 

(vii) .............. डाटाबेस में स्टोर की गई सबसे छोटी इकाई है।

- (a) रो
- (b) फील्ड
- (c) कार्डिनेलिटी
- (d) कोई नहीं

.............. is the smallest unit of data stored in database.

- $(a)$  Row
- (b) Field
- (c) Cardinality
- (d) None

(viii) एक रिलेशन में टपल्स की संख्या .............. कहलाती है।

- (a) एट्रीब्यूट
- (b) कार्डिनेलिटी
- (c) डिग्री
- (d) कोई नहीं

The number of tuples in a relation is called .................

- Attribute  $(a)$
- Cardinality  $(b)$
- $(c)$ Degree
- $(d)$ None